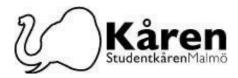

# Protokoll styrelsemöte 30-09-22

Närvarande;, Konstantina Klonari, Diego Annys, Erika Pfeiffer, Lena Petersson, Henrik Assarsson, Milena Milosavljevic, Tyra Vernersson, Wiktoria Grzybowska, Beatrice Toreborg, Shona Mackenzie, Hampus Oxenholt, Oscar Söderberg, Anna Ilvemark

#### §1. Formalia / Formalities

§1.a Mötets öppnandes 13:06 Opening of the meeting 13:06

§1.b Val av mötesordförande/ Election of Chairperson

**Presidiet föreslår:** att Milena Milosavljevic väljs som mötesordförande **The Presidium suggests:** that Milena Milosavljevic is elected as chairperson

**Styrelsen beslutar att;** godkänna presidiets förslag **The board decides to;** approve the presidiums suggestion

§1.c Val av mötessekreterare / Election of meeting secretary

**Presidiet föreslår:** att Lena Petersson väljs som mötessekreterare **The Presidium suggests:** that Lena Petersson is elected as meeting secretary

Styrelsen beslutar att; godkänna presidiets förslag The board decides to; approve the presidiums suggestion

#### §1.d Val av justeringsperson(er) / Election of verifiers

**Presidiet föreslår:** att Konstantina Klonari väljs som justeringsperson **The Presidium suggests:** that Konstantina Klonari are elected as verifier

**Styrelsen beslutar att;** godkänna presidiets förslag **The board decides to;** approve the presidiums suggestion

S1.e Mötets behöriga utlysning / Due announcement of the meeting Styrelsen beslutar att; mötet är behörigt utlyst The board decides that; the meeting is due announced

§1.f Beslutsmässighet / Quorum

Mötet är beslutsmässigt när minst hälften (fem personer) av ledamöterna är närvarande. The meeting has a quorum when at least half (five people) of the board is present.

Styrelsen beslutar att; mötet är beslutsmässigt The board decides that; the meeting is quorum

§1.g Adjungeringar / Guests

**Styrelsen beslutar att:** ge Tyra Vernersson, Wiktoria Grzybowska, Beatrice Toreborg, Shona Mackenzie, Hampus Oxenholt, Oscar Söderberg, Anna Ilvemark närvaro- och yttranderätt

**The board desides to:** give Tyra Vernersson, Wiktoria Grzybowska, Beatrice Toreborg, Shona Mackenzie, Hampus Oxenholt, Oscar Söderberg, Anna Ilvemark the right to attend and speak at the meeting

§1.h Dagordningens godkännande / Approval of the agenda

**Styrelsen beslutar att;** godkänna dagordningen med ändringen att beslutspunkt §3.c Insparken ändras till diskussionspunkt §4.a Insparken samt tillägg av punkt §5a Motion från FUM

**The board decides to;** approve the agenda with the change that decision point  $\S3.c$ Insparken is changed to discussion points  $\S4.a$  Insparken and the addition of \$5.a Motion from the council

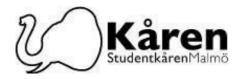

1.i Nästa möte / Time for the next meeting 10/10-22 kl 13:00-16:00

# §2. Rapporter och meddelanden / Reports and messages

§2.a Styrelse- och Kanslirapporter/meddelanden /Board- and Office reports/messages

# §3. Beslutspunkter / Decision points

§3.a Äskning Sektioner / Financial Support for Sections (10 minutess)

Föredragande/Speaker: Diego Annys

**Bakgrund:** Varje termin har sektioner möjlighet att begära äskning från Kåren. Det är dags att titta på sektionernas äskning!

**Background:** Each semester, the sections have the possibility to request financial support (Äskning) from the Union. It's time to look into the sections äskning!

**Diego Annys föreslår styrelsen att:** godkänna sektioner Äskning med de föreslagna ändringarna

**Diego Annys suggests to the board to:** accept the Sections Äskning with the suggested changes

Styrelsen beslutar att: godkänna SiM:s äskning på 7 960kr The board decides to: approve SiM:s äskning for SEK 7 960

Total äskning för sektioner / Total äskning for sections: 7 960kr

§3.b Äskning Föreningar / Financial Support for Associations (60 minutes) **Föredragande/Speaker:** Konstantina Klonari

**Bakgrund:** Varje termin har föreningar möjlighet att begära äskning från Kåren. Det är dags att titta på föreningar äskning!

**Background:** Each semester, the associations have the possibility to request financial support (Äskning) from the Union. It's time to look into the associations äskning!

Konstantina Klonari föreslår styrelsen att: godkänna föreningar Äskning med de föreslagna ändringarna Konstantina suggests to the board to: accept the associations Äskning with the

Konstantina suggests to the board to: accept the associations Askning with the suggested changes

**Styrelsen beslutar att:** godkänna följande föreningars äskningar **The board decides to:** approve the following associations äskningar

SUM: 20.000kr Gaming guild:7.900kr Alhambra: 9.600kr (with the requirement they publish their events and its only for MAU students) LGBTQ: 4.900kr MU Radio Radio:4.900kr Triple S: 10.000kr ESN Malmö: 17.500kr Fenix: 5.500kr (with the requirement they send in the list of board members after their election and all of them are union members) UF Malmö: 17.000kr (with the requirement they send their PR Inventory list by the end of October) Total äskning för föreningar / Total äskning for assosiations: 97.300kr

Besök Kårhuset, Bassängkajen 8, Malmö Postadress 205 06 Malmö ransaktion U9222115557480626315

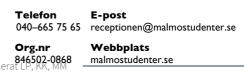

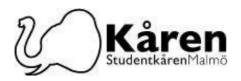

# §4. Discussions Punkter /Discussion points

#### §4.a Insparken

Föredragande/Speaker: Milena Milosavljevic (80 minutes)

**Bakgrund:** Besluten och planeringen av nästa Insparken måste börja snart. Jag föreslår därför att en diskussion om Insparken tas upp på styrelsemötet så att vi alla äntligen kan få en fullständig bild av situationen.

Erfarenheterna från Insparken 2022 borde ha hjälpt oss alla att få ett perspektiv på hur detta evenemang organiseras och av vem. På samma sätt borde vi ha lärt oss vad som bör åtgärdas, förbättras eller förändras kring detta ämne och alla intressenter.

Vi har också träffat alla inblandade parter och jag hoppas att vi alla kan bidra med våra tankar om detta ämne och föra en givande diskussion.

Vi bör först diskutera vilka ändringar och förbättringar som kan göras och sedan besluta om vi ska föreslå en rekryteringsgrupp som ett nytt organ för rekrytering av kaptener och faddrar. På samma sätt bör vi besluta om vem som sitter i nomineringskommittén som väljer generalerna och exakt vad som kommer att vara omfattningen av generalernas arbete. Slutligen beslut om att eventuellt slå samman OD och Urbana med vår Insparken.

**Background:** Decision and planning around the next Insparken have to begin soon. In regards to that I suggest a discussion around Insparken as a point for the Board meeting in order for all of us to finally gain a full picture of the situation.

The experience of Insparken 2022 should have helped us all gain a perspective of how this event is organized and by who. Likewise, we should have learned what should be fixed, improved or changed around this topic and all the stakeholders.

We have also met all the parties involved and I hope we can all bring op thoughts on this topic and have a fruitful discussion.

We should first discuss what changes and improvements can be made and then decide whether we will suggest a Recruitment group as a new body for recruiting captains and faddrar. Likewise, we should decide who sits in the Nomination committee, choosing the generals, and what exactly will be the scope of the job of the Generals. Lastly, decision on potentially merging OD and Urbana with our Insparken.

### §5. Information Punkt/Information Point

§5.a Motion från FUM / Motion from the council

### §6. Övriga punkter / Other points

#### §7. Mötets avslutande / Closing of the meeting

Mötet förklarades avslutat kl 16:26 / The meeting closed at 16:26

Mötesordförande Milena Milosavljevic Mötessekreterare Lena Petersson

Justerare Konstantina Klonari

Studentkåren Malmö

Besök Kårhuset, Bassängkajen 8, Malmö Postadress 205 06 Malmö 205 115557/80626315 
 Telefon
 E-post

 040-665 75 65
 receptionen@malmostudenter.se

 Org.nr
 Webbplats

 8446502-0868
 malmostudenter.se

# Verifikat

Transaktion 09222115557480626315

# Dokument

Protokoll Styrelsemöte 30-09-22 Huvuddokument 3 sidor *Startades 2022-11-02 10:37:35 CET (+0100) av Reduca eSign (Re) Färdigställt 2022-11-02 13:23:59 CET (+0100)* 

#### Initierare

Reduca eSign (Re) reduca-esign@reduca.se

#### Signerande parter

Lena Petersson (LP)<br/>Iana, petersson (Mailmostudenter.se<br/>Signerade 2022-11-02 10:42:01 CET (+0100)Konstantina. Klonari (MK)<br/>konstantina. klonari@mailmostudenter.se<br/>Signerade 2022-11-02 10:37:50 CET (+0100)Milena Milosavljevic (MM)<br/>m.milenasd@gmail.comKonstantina Klonari (MK)<br/>konstantina. klonari@mailmostudenter.se<br/>Signerade 2022-11-02 10:37:50 CET (+0100)Milena Milosavljevic (MM)<br/>m.milenasd@gmail.comKonstantina klonari@mailmostudenter.se<br/>Signerade 2022-11-02 10:37:50 CET (+0100)Milena Milosavljevic (MM)<br/>m.milenasd@gmail.comKonstantina klonari@mailmostudenter.se<br/>Signerade 2022-11-02 10:37:50 CET (+0100)Milena Milosavljevic (MM)<br/>m.milenasd@gmail.comKonstantina klonari@mailmostudenter.se<br/>Signerade 2022-11-02 10:37:50 CET (+0100)Milena Milosavljevic (MM)<br/>m.milenasd@gmail.comKonstantina klonari@mailmostudenter.se<br/>Signerade 2022-11-02 10:37:50 CET (+0100)Milena Milosavljevic (MM)<br/>m.milenasd@gmail.comKonstantina klonari@mailmostudenter.se<br/>Signerade 2022-11-02 13:23:59 CET (+0100)

Detta verifikat är utfärdat av Scrive. Information i kursiv stil är säkert verifierad av Scrive. Se de dolda bilagorna för mer information/bevis om detta dokument. Använd en PDF-läsare som t ex Adobe Reader som kan visa dolda bilagor för att se bilagorna. Observera att om dokumentet skrivs ut kan inte integriteten i papperskopian bevisas enligt nedan och att en vanlig papperutskrift saknar innehållet i de dolda bilagorna. Den digitala signaturen (elektroniska förseglingen) säkerställer att integriteten av detta dokument, inklusive de dolda bilagorna, kan bevisas matematiskt och oberoende av Scrive. För er bekvämlighet tillhandahåller Scrive även en tjänst för att kontrollera dokumentets integritet automatiskt på: https://scrive.com/verify

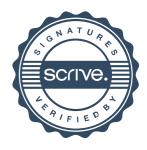